## **Variation of Instances in Maya**

## **PxrVary**

The [PxrVary](https://rmanwiki.pixar.com/pages/viewpage.action?pageId=11468891) pattern allows for random variation. Let's try varying the color of the teacups based on the Particle ID.

Select the nParticleShape1 node. Look under the Instancer attributes. Change the Object Index from None to Particle ID.

This causes a primvar called particleId to be available on the instances.

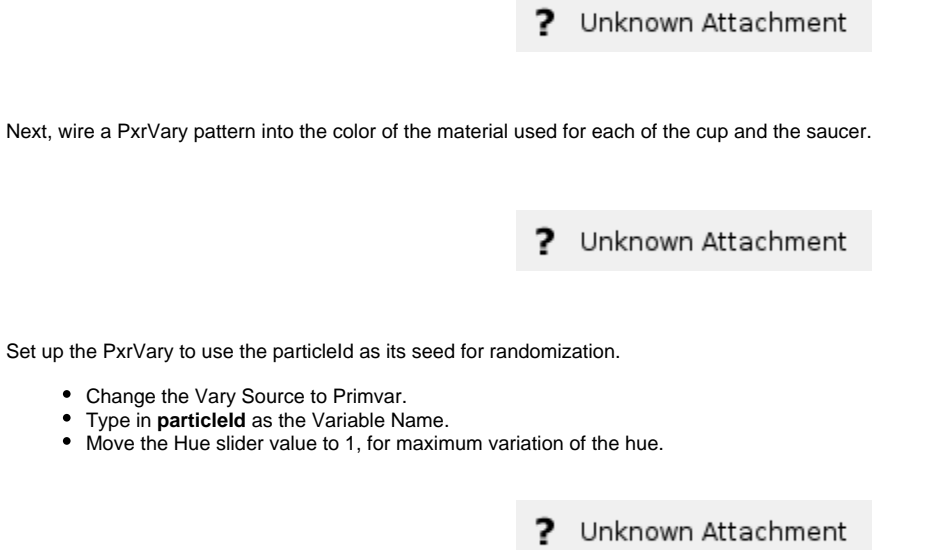

Now the render looks like this:

? Unknown Attachment